# **Combination.Dat**

## **Beschreibung**

Die Datei Combination.Dat definiert die Lieferbarkeit von nachträglichen Bearbeitungen je Grundglas und der Kombinierbarkeit von Bearbeitungen.

## **Tabellenstruktur**

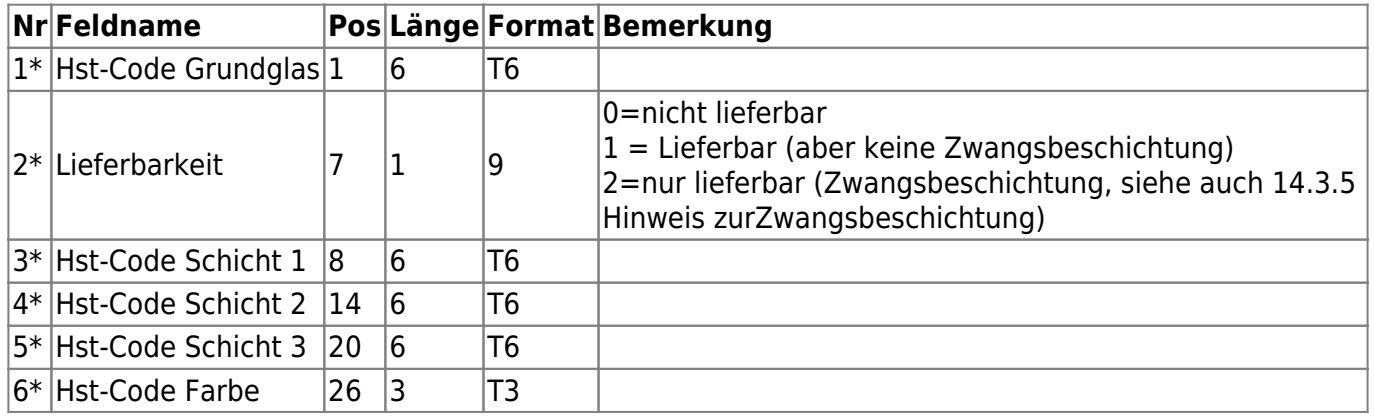

## **Regeln der Combination.Dat**

### **Alle Beschichtungen sind lieferbar**

Grundsätzlich sind alle Beschichtungen zu jedem Glas des gleichen Materials lieferbar. Hierzu werden keine Einträge in der Combination.Dat benötigt.

Ausnahmen: Siehe "14.3.7 Vorausgesetzte Ausschlüsse"

### **Nicht lieferbare Kombinationen müssen angegeben werden**

Ist eine Beschichtung zu einem Grundglas nicht lieferbar, so muss diese Kombination in der Combination.Dat angegeben werden

Beispiel:

123456789012345678901234567890 gggggg0aaaaaa\*\*\*\*\*\*\*\*\*\*\*\*\*\*\*

(Hinweis: Die erste Zeile dient lediglich der besseren Übersicht und ist in der Datei nicht vorhanden.)

Bei diesem Beispiel ist das Glas "gggggg" nicht mit der Schicht "aaaaaa" lieferbar. Die Felder "Hst-Code-Schicht 2" und "Hst-Code-Schicht 3" sind Wildcards und stehen für "alle Beschichtungen".

#### **Verwendung von Wildcards "\*"**

Um mit einem Eintrag in der Combination.Dat mehrere Ausschlüsse zu definieren, können Wildcards verwendet werden. 6 Space bedeutet "keine Beschichtung" bzw. "kein Glas" 6 Wildcards "\*" stehen für jedes Glas bzw. jede lieferbare (nicht ausgeschlossene) Beschichtung.

#### **Kurz gesagt: Mit Wildcards kann man alle Beschichtungen ausschliessen. Ausgeschlossene Beschichtungen kann man mit einer Wildcard nicht wieder als lieferbar markieren.**

#### Teilmasken (Beispiel "120\*\*\*" oder "\*\*\*123") sind nicht erlaubt.

Beispiel:

```
123456789012345678901234567890
******0bbbbbb***************
******0cccccc
gggggg0*********************
```
(Hinweis: Die erste Zeile dient lediglich der besseren Übersicht und ist in der Datei nicht vorhanden.)

In diesem Beispiel ist zum Glas "gggggg" grundsätzlich keine Beschichtung lieferbar. Die Beschichtung "bbbbbb" ist grundsätzlich mit keinem Glas lieferbar. (Ausnahmen folgend im nächsten Abschnitt.) Die Beschichtung "cccccc" ist nicht ohne eine zweite Beschichtung lieferbar. (Bitte die Leerzeichen für Schicht2 bzw. Schicht3 beachten. Diese bedeuten "keine Beschichtung")

#### **Wertigkeit des Feldes Lieferbarkeit**

Wurden wie im vorherigen Beispiel alle Beschichtungen zu einem Glas ausgeschlossen, können im nachhinein einzelne Beschichtungen wieder zugelassen werden. Dazu stehen die Werte im Feld Lieferbarkeit untereinander in einer Hierarchie. Diese ist nach dem Zahlenwert des Feldes "Lieferbarkeit" festgelegt. Der Wert 1 (Lieferbar) hat Vorrang vor dem Wert 0 (nicht Lieferbar).

Beispiel:

123456789012345678901234567890 gggggg0\*\*\*\*\*\*\*\*\*\*\*\*\*\*\*\*\*\*\*\*\* gggggg1aaaaaa gggggg1bbbbbb\*\*\*\*\*\*\*\*\*\*\*\*\*\*\* gggggg1cccccc\*\*\*\*\*\*\*\*\*\*\*\*\*\*\*

(Hinweis: Die erste Zeile dient lediglich der besseren Übersicht und ist in der Datei nicht vorhanden.)

In diesem Beispiel ist zum Glas "gggggg" grundsätzlich keine Schicht lieferbar. Ausnahme bildet die Schicht "aaaaaa". Diese ist alleine, ohne eine weitere Beschichtung lieferbar. Schicht "bbbbbb" ist auf dieses Glas alleine und mit einer beliebigen weiteren (lieferbaren) Schicht lieferbar. Das gleiche gilt für Schicht "cccccc".

Beispiel:

```
123456789012345678901234567890
******0bbbbbb***************
gggggg1bbbbbb***************
```
(Hinweis: Die erste Zeile dient lediglich der besseren Übersicht und ist in der Datei nicht vorhanden.)

In diesem Beispiel ist die Beschichtung "bbbbbb" grundsätzlich mit keinem Glas lieferbar. Ausnahme ist das Glas "gggggg". Auf dieses ist die Beschichtung "bbbbbb" lieferbar. Auch in Kombination mit anderen Schichten. Würden in der 2 Zeile neben der Beschichtung "bbbbbb" die Sterne "\*" fehlen, dann wäre die Beschichtung "bbbbbb" auf diesem Glas nur alleine lieferbar.

Beispiel:

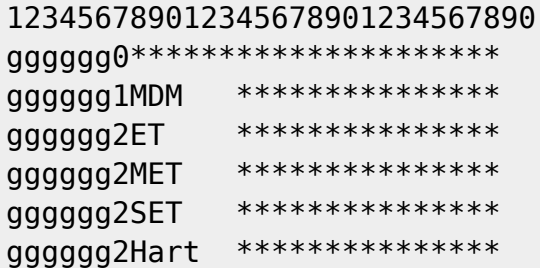

(Hinweis: Die erste Zeile dient lediglich der besseren Übersicht und ist in der Datei nicht vorhanden.)

Das Glas "gggggg" ist mit keiner Beschichtung lieferbar. Ausnahme: ET, MET, SET oder Hart sind als Zwangsbeschichtung angegeben. MDM ist als "Kann-Beschichtung" angegeben.

### **Hinweis zur Zwangsbeschichtung**

Um die Auswertung der Combination.Dat zu vereinfachen gilt für die Zwangsbeschichtung folgende Regel: Wenn die Bedingung zu einem Eintrag mit Zwangsbeschichtung erfüllt ist, dann können nachfolgende Einträge mit Zwangsbeschichtung ignoriert werden. Im Prinzip eine "Oder"-Verknüpfung. Im vorherigen Beispiel muss ET, MET, SET oder Hart zum Glas ausgewählt werden. Sollte allerdings eine Entspiegelung nur mit Hart lieferbar sein, dann muss dies als Kombination in jeweils einem Datensatz hinterlegt werden

Beispiel:

```
123456789012345678901234567890
gggggg0*********************
gggggg1MDM ***************
gggggg2ET Hart *********
gggggg2MET Hart *********
gggggg2SET Hart *********
```
(Hinweis: Die erste Zeile dient lediglich der besseren Übersicht und ist in der Datei nicht vorhanden.)

In diesem Falle ist das Glas nur mit einer Entspiegelung "und" Hart lieferbar.

#### **Ausschlüsse von Beschichtungen untereinander**

Bei Ausschlüssen von Beschichtungen untereinander unabhängig von einem Glas, wird das Feld Glas-EDV-Code mit "\*" (Wildcards) gefüllt. Dieser Ausschluss gilt für alle Gläser und muss nicht für jedes Glas einzeln aufgelistet werden.

Beispiel:

123456789012345678901234567890 \*\*\*\*\*\*0aaaaaabbbbbb\*\*\*\*\*\*\*\*\*

(Hinweis: Die erste Zeile dient lediglich der besseren Übersicht und ist in der Datei nicht vorhanden.)

Bei diesem Beispiel ist die Schicht "aaaaaa" grundsätzlich nicht mit der Schicht "bbbbbb" lieferbar. Dieser Ausschluss kann mit einer "1=lieferbar" für bestimmte Gläser wieder verfügbar gemacht werden.

#### **Vorausgesetzte Ausschlüsse**

Ausschlüsse von Beschichtungen für Material A auf Gläser des Materials B müssen nicht angegeben werden, da diese Ausschlüsse implizit vorausgesetzt werden. Schichten gleichen Typs (ET: Einfach-ET und Super-ET) sind nicht kombinierbar.

Folgende Ausschlüsse müssen daher nicht angegeben werden, da sie implizit vorausgesetzt werden:

- Entspiegelungsschichten zu anderen Entspiegelungsschichten bzw. Verspiegelungsschichten
- Hartschichten zu anderen Hartschichten
- Cleanschichten zu anderen Cleanschichten
- UV-Schichten zu anderen UV-Schichten
- Versicherungszuschläge zu anderen Versicherungszuschlägen

Oder mit anderen Worten ausgedrückt: Ein Glas kann nicht mit zwei Schichten, die die gleichen (oben aufgeführten) Eigenschaften haben, geliefert werden. Der Ausschluss gilt auch, wenn eine Eigenschaft zu einem Glas in der LensType.Dat definiert wurde. Beispiel: Wenn in LensType.Dat im Feld 19 "Clean inkl." eine 1 angegeben ist, dann sind automatisch alle Beschichtungen ausgeschlossen, welche die Eigenschaft "Clean" besitzen. Ein Ausschluss in der Combination.dat ist für diese Konbination nicht mehr notwendig.

Hinweis: Zwei Farbschichten sind möglich. Weiterhin sind die Beschichtungen grundsätzlich nicht lieferbar, die als Schicht in der Datei LensType.Dat zum Glas definiert wurden. (Wurde z.B. In der LensType.Dat eine "ET inkl." angegeben, dann sind grundsätzlich alle ETs aus der Options.Dat nicht lieferbar)

#### **Kombinationen und Beschichtungsbereich (Hst-Code Schicht 1-5) in LensRange.Dat**

Sind Beschichtungen (Hst-Code Schicht 1-5) in LensRange.Dat angegeben, die in Combiation.Dat ausgeschlossen wurden, dann sind die Beschichtungen für den Wirkungsbereich, der in

LensRange.Dat angegeben ist, dennoch lieferbar. Und zwar genau für diesen Wirkungsbereich. Für alle anderen Wirkungsbereiche bleibt die Beschichtung nicht lieferbar.

Beispiel:

Glas xxx ist von -10.00 dpt bis +10.00 in den Durchmessern 60,65,70 lieferbar. Die Option "SET" ist für dieses Glas nicht lieferbar, ausser für den Durchmesser 60 im Wirkungsbereich von -2.00dpt bis +2.00dpt. Hier würde in der Combination.Dat die Option "SET" für diese Glas komplett ausgeschlossen werden.

HstCode Glas : xyz Lieferbarkeit : Nicht Lieferbar HstCode Schicht 1: SET HstCode Schicht 2: \*\*\*\*\*\* HstCode Schicht 3: \*\*\*\*\*\*

Zusätzlich wird ein neuer Wirkungsbereich in der Datei LensRange.Dat zugefügt, in dem unter "Hst-Code Schicht 1" die Option "SET" angegeben wird.

```
...
HstCode Grundglas: xyz
...
HS von: -2.00
HS bis: +2.00
...
HstCode Schicht 1: SET
...
```
#### **Weitere Beispiele zur Combination.Dat**

Aus dem Forum: Es gibt Beschichtungen im Programm von Rupp + Hubrach, die unbedingt mit anderen Beschichtungen kombiniert werden müssen und ansonsten nicht angewählt werden können. So ist zum Beispiel die hydrophobe Schicht "PL" an eine beidseitige Entspiegelung gebunden. Um welche Entspiegelung es sich dabei handelt, entscheidet der Kunde. Ähnliches gilt für die Rückflächen-Mehrfachentspiegelung. Diese benötigt unbedingt die Kombination mit einer beliebigen Farbe. Dazu gibt es folgende Lösung

```
123456789012345678901234567890
*******0PL ***************
******1PL ET *********
*******1PI MFT **********
```
(Hinweis: Die erste Zeile dient lediglich der besseren Übersicht und ist in der Datei nicht vorhanden.)

Erklärung: In der ersten Zeile wird PL für jedes Glas ausgeschlossen, egal ob keine oder eine weitere Beschichtung vorhanden ist. In der zweiten und dritten Zeile wird angegeben, daß PL mit ET bzw. mit MET für alle Gläser lieferbar ist.

Aus dem Forum: Ein Glas ist nur ohne Hartschicht lieferbar. Sobald allerdings eine Entspiegelung ausgewählt wird, ist dies nur in Kombination mit Hartschicht möglich.

wiki.b2bOptic.com - https://wiki.b2boptic.com/

Dazu gibt es folgende Lösung

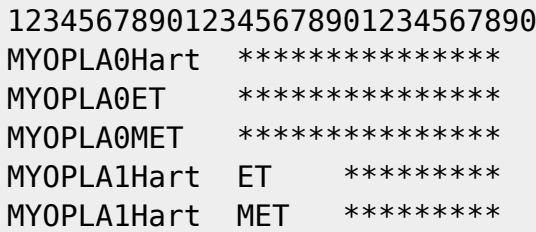

(Hinweis: Die erste Zeile dient lediglich der besseren Übersicht und ist in der Datei nicht vorhanden.)

Erklärung: In den ersten drei Zeile wird Hart, ET und MET für das Glas MYOPLA ausgeschlossen. In der vierten und fünften Zeile wird angegeben, daß MYOPLA mit ET bzw. mit MET und Hart lieferbar ist.

Aus dem Forum: Es gibt Beschichtungen (Aufschläge), die nur dann zu einem Glas lieferbar sind, wenn eine andere Beschichtung zum Glas ausgewählt wurde.

Beispiel Essilor: XPress (Ist als Beschichtung eingegeben), ist nur für ein "Varilux Comfort Min 1.6" in Kombination mit "Super-Diafal" lieferbar, kein weiterer Aufschlag z.B. Farbe ist erlaubt. Ohne "Super-Diafal" ist "XPress" auf diesem Glas auch nicht lieferbar.

Dazu gibt es folgende Lösung

```
123456789012345678901234567890
******0Xpress***************
4801001XpressSupDia
```
(Hinweis: Die erste Zeile dient lediglich der besseren Übersicht und ist in der Datei nicht vorhanden.)

Erklärung: In der ersten Zeile wird XPress für jedes Glas ausgeschlossen, egal ob keine oder eine weitere Beschichtung vorhanden ist. In der zweiten Zeile wird angegeben, daß XPress mit SuperDiafal aber keine weitere Beschichtung lieferbar ist. (Weil Leerzeichen für Besch-Code-3 vorhanden sind und keine Wildcards)

#### **Farben**

Einzelne Farben könne zu bestimmten Gläsern ausgeschlossen werden.

Beispiel:

```
123456789012345678901234567890
ABCDEF0******************123
```
(Hinweis: Die erste Zeile dient lediglich der besseren Übersicht und ist in der Datei nicht vorhanden.)

In diesem Beispiel ist die Farbe "123" nicht zum Glas "ABCDEF" lieferbar. Farben können zu bestimmten Beschichtung/Optionen ausgeschlossen werden.

Beispiel:

From:

(Hinweis: Die erste Zeile dient lediglich der besseren Übersicht und ist in der Datei nicht vorhanden.)

In diesem Beispiel ist die Farbe "123" nicht zur Option "EEEEEE" lieferbar. Dies gilt für alle Gläser. Einzelne Farben können als lieferbar angegeben werden, nachdem eine komplette Farbgruppe ausgeschlossen wurde.

Beispiel:

123456789012345678901234567890 ABCDEF0FFFFFF\*\*\*\*\*\*\*\*\*\*\*\*\*\*\* ABCDEF1\*\*\*\*\*\*\*\*\*\*\*\*\*\*\*\*\*\*123

123456789012345678901234567890 \*\*\*\*\*\*0EEEEEE\*\*\*\*\*\*\*\*\*\*\*\*123

(Hinweis: Die erste Zeile dient lediglich der besseren Übersicht und ist in der Datei nicht vorhanden.)

(In diesem Beispiel wird vorausgesetzt, daß die Option "FFFFFF" eine Farbgruppe ist, welche die Farbe "123" beinhaltet. ) Die Option/Farbgruppe "FFFFFF" mit allen zugehörigen Farben ist zum Glas ABCDEF nicht lieferbar. Im zweiten Schritt wird die Farbe "123" zum Glas "ABCDEF" als lieferbar angegeben.

#### **Prismen und Zylinder**

Die Lieferbarkeit von Prismen und Zylinder wird nicht in der Datei Combination.dat angegeben. Lieferbare Prismen- und Zylinderbereiche werden in der LensRange.dat angegeben. Ob ein Prismenzuschlag für ein Grundglas zur Anwendung kommt, kann in der LensType.dat pro Grundglas angegeben werden (Prisma inklusive ja/nein). Eine Angabe der speziellen Preiszuschläge Z1-Z3 und P1-P5 ist ausschließlich in der OptionsPrice.dat erlaubt. Bei Bedarf kann für bestimmte Grundgläser in der OptionsPrice.dat ein abweichender Preis definiert werden, welcher auch 0 betragen darf.

Permanent link: **<https://wiki.b2boptic.com/de:lenscatalog:version061003:combination.dat>**

Last update: **2024/02/15 05:14**

<https://wiki.b2boptic.com/> - **wiki.b2bOptic.com**

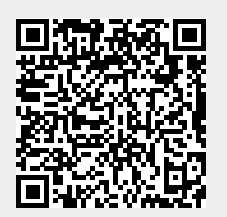